Under the web-address https://www.process-informatik.de are product specific documentations or software-driver/-tools available to download. If you have questions or suggestions about the product, please don't hesitate to contact us.

> Process-Informatik Entwicklungsgesellschaft mbH Im Gewerbegebiet 1 DE-73116 Wäschenbeuren +49 (0) 7172-92666-0

> > info@process-informatik.de https://www.process-informatik.de

# **Menutree Website: QR-Code Website:**

- + Products / docu / downloads
	- + Accessories
		- + Prolongation-Sets + PG-UNI lengthening set

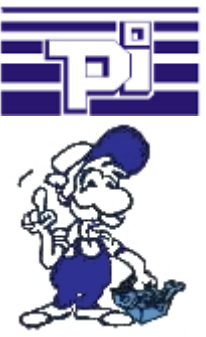

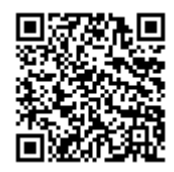

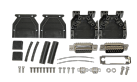

Please make sure to update your drivers before using our products.

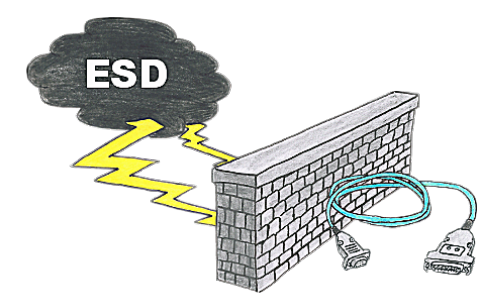

Safe communication with the S5-PLC in an environment of radiant-converters and motor-controls. Electrostatic-charging is also a KO-criterion for operation of interface-cable, a discharge and the interface-product is damaged or even defective.

 PG-UNI-II is prepared for this, with its full-metal-cast-housing and ESD-proof components it offers the best protection against such influences. The shielding of the cable connected to the metal-housing is the solution. Of course, the cable can be extended to a TTY-distance of up to 300m, using of adapter for PG-UNI-cables is also possible.

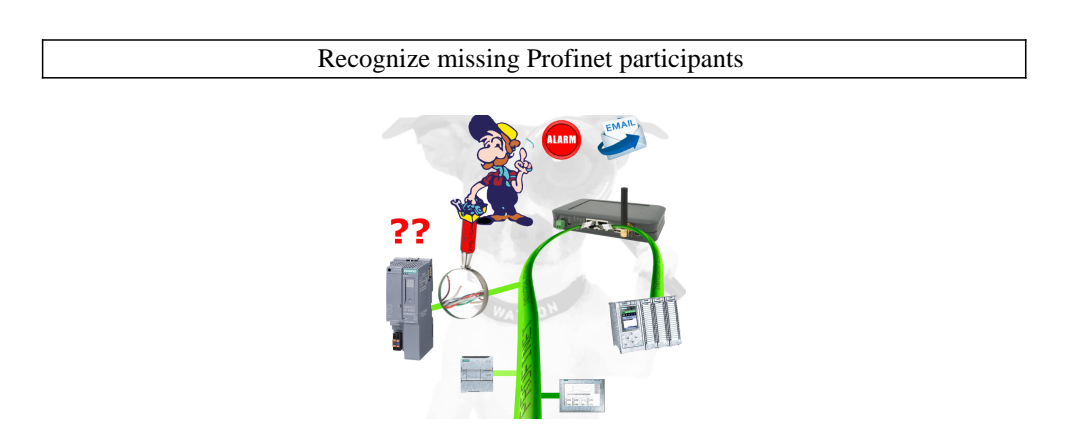

Recognize cable breakage, contact problems and line faults. Retransmissions and failures are logged and reported. Early acting before total failure of the participant.

### LAN-subscriber to the WiFi

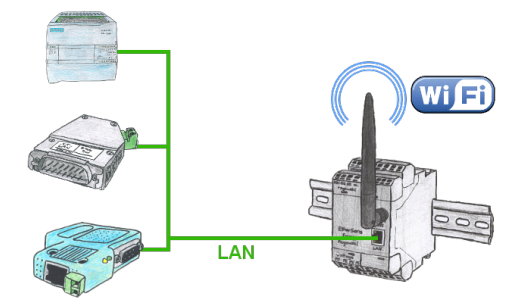

You also need to network devices but dont have locally no ethernet-cable. Wifi is available? With the EtherSens-Bridge you bring immediately all connected wired participants in the WLAN network.

## Interface for Mitsubishi Melsec Fx- & A-series

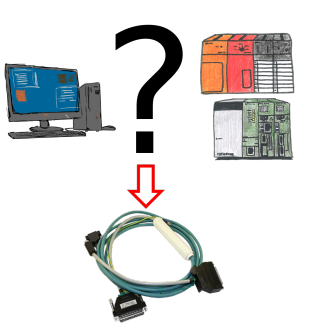

Changes to Mitsubishi PLCs but no interface cable?

 Use the SC09 cable to connect the PC to the Mitsubishi MELSEC FX & A series. Any PLC with an RS-422 interface can be connected. Including adapter cable for 8-pin DIN connection, firmly attached so that it can never be forgotten. One cable for both types, universal to the Mitsubishi PLC.

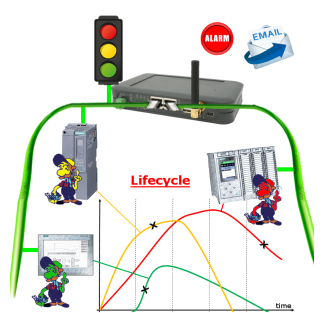

Identify impending failures in your Profinet.

Creeping aging will be displayed to you very detailed.

The Profinet-Watchdog give you the change to react before something happens.

# WIFI not allowed, what now?

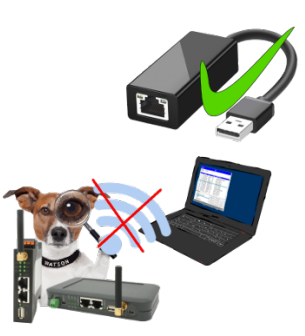

You may not use WIFI in your environment?

Connect the USB-ETHERNET-adapter to the ProfiNet-WATCHDOG's USB-port and create another Ethernet-socket.

Connect your PC directly with LAN-cable to the ProfiNet WATCHDOG.